# Package 'gwasrapidd'

August 12, 2022

<span id="page-0-0"></span>Type Package

Title 'REST' 'API' Client for the 'NHGRI'-'EBI' 'GWAS' Catalog

Version 0.99.13

Description 'GWAS' R 'API' Data Download.

This package provides easy access to the 'NHGRI'-'EBI' 'GWAS' Catalog data by accessing the 'REST' 'API' <<https://www.ebi.ac.uk/gwas/rest/docs/api/>>.

**Depends**  $R (= 3.2.3)$ 

License MIT + file LICENSE

URL <https://github.com/ramiromagno/gwasrapidd>

BugReports <https://github.com/ramiromagno/gwasrapidd/issues>

Encoding UTF-8

Language en-US

LazyData true

RoxygenNote 7.2.1

Imports magrittr, httr, urltools, pingr, stringr, concatenate, dplyr, jsonlite, purrr, tibble, glue, tidyr (> 0.8.99), assertthat, rlang, methods, lubridate, plyr, testthat, utils, progress

Suggests httptest, spelling, covr, knitr, rmarkdown

Collate 'browser.R' 'class-associations.R' 'class-studies.R' 'class-traits.R' 'class-variants.R' 'data.R' 'ebi\_server.R' 'generics.R' 'get\_associations.R' 'get\_metadata.R' 'get\_studies.R' 'get\_traits.R' 'get\_variants.R' 'gwasrapidd-package.R' 'id\_mapping.R' 'list\_joins.R' 'missing.R' 'parse-associations.R' 'parse-studies.R' 'parse-traits.R' 'parse-utils.R' 'parse-variants.R' 'post-studies.R' 'post-traits.R' 'post-variants.R' 'recursive\_apply.R' 'request.R' 's4-utils.R' 'sure.R' 'tests.R' 'utils-pipe.R' 'utils.R'

#### VignetteBuilder knitr

biocViews ThirdPartyClient, BiomedicalInformatics, GenomeWideAssociation, SNP

# NeedsCompilation no

```
Author Ramiro Magno [aut, cre] (<https://orcid.org/0000-0001-5226-3441>),
     Ana-Teresa Maia [aut] (<https://orcid.org/0000-0002-0454-9207>),
     CINTESIS [cph, fnd]
```
Maintainer Ramiro Magno <ramiro.magno@gmail.com>

Repository CRAN

Date/Publication 2022-08-11 22:20:02 UTC

# R topics documented:

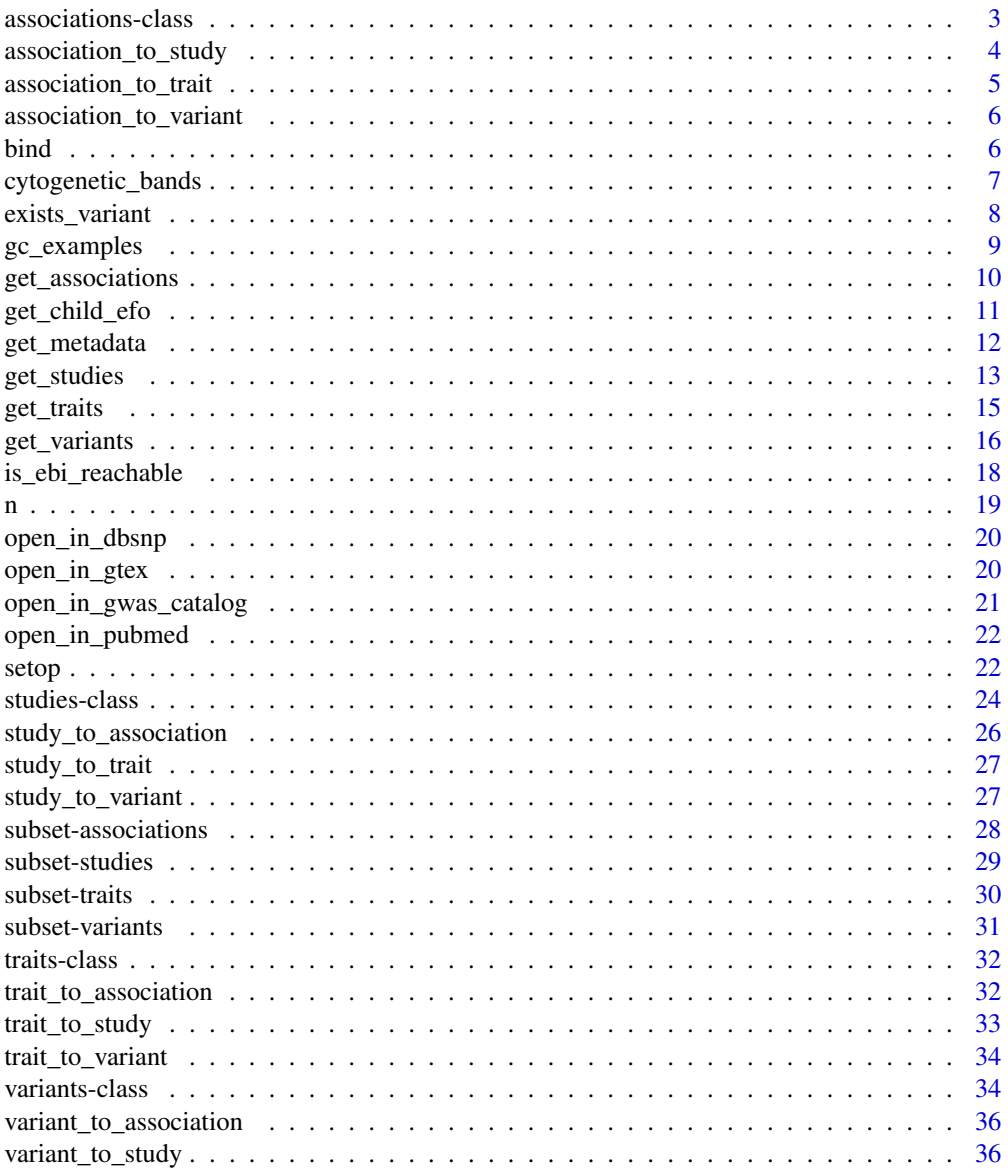

#### <span id="page-2-0"></span>associations-class 3

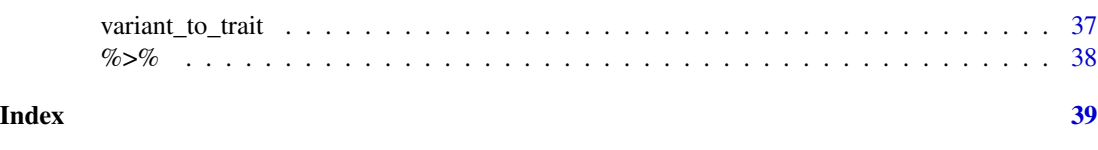

<span id="page-2-1"></span>associations-class *An S4 class to represent a set of GWAS Catalog associations*

#### Description

The association object consists of six slots, each a table ([tibble](#page-0-0)), that combined form a relational database of a subset of GWAS Catalog associations. Each association is an observation (row) in the associations table — main table. All tables have the column association\_id as primary key.

#### **Slots**

associations A [tibble](#page-0-0) listing associations. Columns:

association\_id GWAS Catalog association accession identifier, e.g., "20250".

pvalue Reported p-value for strongest variant risk or effect allele.

pvalue\_description Information describing context of p-value.

pvalue\_mantissa Mantissa of p-value.

pvalue\_exponent Exponent of p-value.

multiple\_snp\_haplotype Whether the association is for a multi-SNP haplotype.

snp\_interaction Whether the association is for a SNP-SNP interaction.

snp\_type Whether the SNP has previously been reported. Either 'known' or 'novel'.

standard\_error Standard error of the effect size.

range Reported 95% confidence interval associated with strongest SNP risk allele, along with unit in the case of beta coefficients. If 95% CIs have not been not reported, these are estimated using the standard error, when available.

or per copy number Reported odds ratio (OR) associated with strongest SNP risk allele. Note that all ORs included in the Catalog are  $>1$ .

beta\_number Beta coefficient associated with strongest SNP risk allele.

beta unit Beta coefficient unit.

beta\_direction Beta coefficient direction, either 'decrease' or 'increase'.

beta description Additional beta coefficient comment.

last\_mapping\_date Last time this association was mapped to Ensembl.

last\_update\_date Last time this association was updated.

loci A [tibble](#page-0-0) listing loci. Columns:

association id GWAS Catalog association accession identifier, e.g., "20250".

**locus\_id** A locus identifier referring to a single variant locus or to a multi-loci entity such as a multi-SNP haplotype.

haplotype snp count Number of variants per locus. Most loci are single-SNP loci, i.e., there is a one to one relationship between a variant and a locus\_id (haplotype\_snp\_count == NA). There are however cases of associations involving multiple loci at once, such as SNP-SNP interactions and multi-SNP haplotypes. This is signalled in the columns: multiple\_snp\_haplotype and snp\_interaction with value TRUE.

- <span id="page-3-0"></span>description Description of the locus identifier, e.g., 'Single variant', SNP x SNP interaction, or 3-SNP Haplotype.
- risk\_alleles A [tibble](#page-0-0) listing risk alleles. Columns:
	- association\_id GWAS Catalog association accession identifier, e.g., "20250".
	- locus\_id A locus identifier referring to a single variant locus or to a multi-loci entity such as a multi-SNP haplotype.
	- variant\_id Variant identifier, e.g., 'rs1333048'.
	- risk\_allele Risk allele or effect allele.
	- risk\_frequency Reported risk/effect allele frequency associated with strongest SNP in controls (if not available among all controls, among the control group with the largest sample size). If the associated locus is a haplotype the haplotype frequency will be extracted.

genome\_wide Whether this variant allele has been part of a genome-wide study or not. limited list Undocumented.

genes A [tibble](#page-0-0) listing author reported genes. Columns:

association\_id GWAS Catalog association accession identifier, e.g., "20250".

locus identifier referring to a single variant locus or to a multi-loci entity such as a multi-SNP haplotype.

gene\_name\_Gene symbol according to [HUGO Gene Nomenclature \(HGNC\).](https://www.genenames.org/)

ensembl\_ids A [tibble](#page-0-0) listing Ensembl gene identifiers. Columns:

association\_id GWAS Catalog association accession identifier, e.g., "20250".

- locus\_id A locus identifier referring to a single variant locus or to a multi-loci entity such as a multi-SNP haplotype.
- gene\_name Gene symbol according to [HUGO Gene Nomenclature \(HGNC\).](https://www.genenames.org/)
- ensembl\_id The Ensembl identifier of an Ensembl gene, see Section [Gene annotation in En](https://www.ensembl.org/info/genome/genebuild/index.html)[sembl](https://www.ensembl.org/info/genome/genebuild/index.html) for more information.
- entrez\_ids A [tibble](#page-0-0) listing Entrez gene identifiers. Columns:
	- association\_id GWAS Catalog association accession identifier, e.g., "20250".
	- locus\_id A locus identifier referring to a single variant locus or to a multi-loci entity such as a multi-SNP haplotype.
	- gene\_name Gene symbol according to [HUGO Gene Nomenclature \(HGNC\).](https://www.genenames.org/)
	- entrez\_id The Entrez identifier of a gene, see ref. [doi:10.1093/nar/gkq1237](https://doi.org/10.1093/nar/gkq1237) for more information.

association\_to\_study *Map an association id to a study id*

#### Description

Map an association accession identifier to a study accession identifier.

#### Usage

```
association_to_study(association_id, verbose = FALSE, warnings = TRUE)
```
# <span id="page-4-0"></span>Arguments

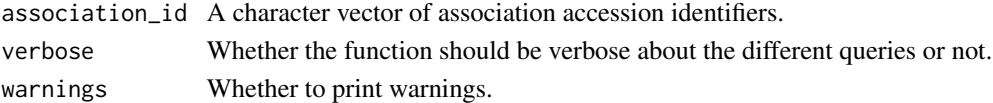

# Value

A dataframe of two identifiers. First column is the association identifier and the second column is the study identifier.

#### Examples

```
## Not run:
# Map GWAS association identifiers to study identifiers
association_to_study(c('24300097', '24299759'))
```
## End(Not run)

association\_to\_trait *Map an association id to an EFO trait id*

# Description

Map an association accession identifier to an EFO trait id.

#### Usage

```
association_to_trait(association_id, verbose = FALSE, warnings = TRUE)
```
#### Arguments

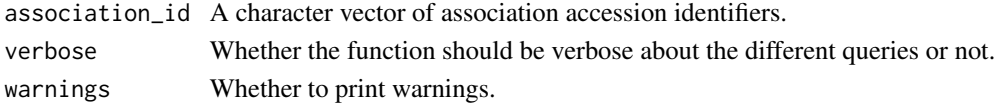

#### Value

A dataframe of two identifiers. First column is the association identifier and the second column is the EFO trait identifier.

# Examples

```
## Not run:
# Map GWAS association identifiers to EFO trait identifiers
association_to_trait(c('24300097', '24299759'))
```
## End(Not run)

<span id="page-5-0"></span>association\_to\_variant

*Map an association id to a variant id*

#### Description

Map an association accession identifier to a variant identifier.

# Usage

```
association_to_variant(association_id, verbose = FALSE, warnings = TRUE)
```
#### Arguments

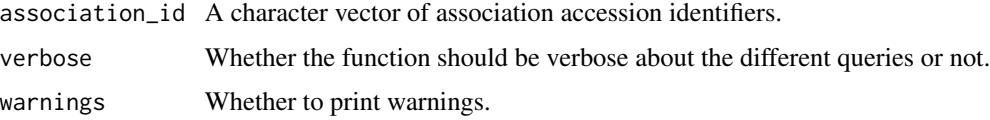

# Value

A dataframe of two identifiers. First column is the association identifier and the second column is the variant identifier.

# Examples

```
## Not run:
# Map GWAS association identifiers to variant identifiers
association_to_variant(c('24300097', '24299759'))
```
## End(Not run)

<span id="page-5-1"></span>bind *Bind GWAS Catalog objects*

# Description

Binds together GWAS Catalog objects of the same class. Note that bind() preserves duplicates whereas [union](#page-21-1) does not.

#### Usage

bind $(x, \ldots)$ 

# <span id="page-6-0"></span>cytogenetic\_bands 7

#### **Arguments**

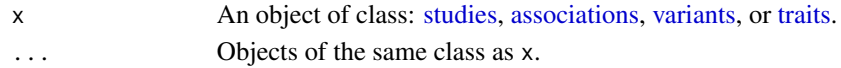

#### Value

An object of the same class as x.

#### Examples

```
# Join two studies objects.
bind(studies_ex01, studies_ex02)
# Join two associations objects.
bind(associations_ex01, associations_ex02)
# Join two variants objects.
bind(variants_ex01, variants_ex02)
# Join two traits objects.
```

```
bind(traits_ex01, traits_ex02)
```
cytogenetic\_bands *GRCh38 human cytogenetic bands.*

#### **Description**

A dataset containing the GRCh38 human cytogenetic bands and their genomic coordinates.

#### Usage

cytogenetic\_bands

# Format

A data frame with 862 rows and 8 variables:

cytogenetic\_band Cytogenetic band name. See *Cytogenetic Nomenclature* below.

chromosome Chromosome name: 1 through 22 (the autosomes), X or Y.

start Genomic start position of the cytogenetic band. Starts at 1.

end Genomic end position of the cytogenetic band. End position is included in the band interval.

length Length of the genomic interval of cytogenetic band.

assembly Assembly version, should be 'GRCh38'.

stain [Giemsa stain](https://en.wikipedia.org/wiki/Giemsa_stain) results: Giemsa negative, 'gneg'; Giemsa positive, of increasing intensities, 'gpos25', 'gpos50', 'gpos75', and 'gpos100'; centromeric region, 'acen'; heterochromatin, either pericentric or telomeric, 'gvar'; and short arm of acrocentric chromosomes 13, 14, 15, 21, and 22 are coded as 'stalk'.

last\_download\_date Time stamp of last time this dataset was downloaded from Ensembl.

#### <span id="page-7-0"></span>Details

Genomic coordinates are for [fully closed](https://genome-blog.soe.ucsc.edu/blog/wp-content/uploads/2016/12/newInterval.png) intervals.

#### Cytogenetic Nomenclature

Cytogenetic bands are numbered from the centromere outwards in both directions towards the telomeres on the shorter p arm and the longer q arm.

The first number or letter represents the chromosome. Chromosomes 1 through 22 (the autosomes) are designated by their chromosome number. The sex chromosomes are designated by X or Y. The next letter represents the arm of the chromosome: p or q.

The numbers cannot be read in the normal decimal numeric system e.g. 36, but rather 3-6 (region 3 band 6). Counting starts at the centromere as region 1 (or 1-0), to 11 (1-1) to 21 (2-1) to 22 (2-2) etc. Subbands are added in a similar way, e.g. 21.1 to 21.2, if the bands are small or only appear at a higher resolution.

#### Source

[https://rest.ensembl.org/info/assembly/homo\\_sapiens?content-type=application/jso](https://rest.ensembl.org/info/assembly/homo_sapiens?content-type=application/json&bands=1)n& [bands=1](https://rest.ensembl.org/info/assembly/homo_sapiens?content-type=application/json&bands=1)

exists\_variant *Check if a variant exists in the Catalog.*

#### **Description**

This function attempts to get a variant by its variant identifier and checks the response code. If the response code is 200 then the response has been successful, meaning that the variant does exist in the GWAS Catalog. If the response is 404 then the variant is not found in the Catalog database. Other errors are mapped to NA.

#### Usage

```
exists_variant(variant_id = NULL, verbose = FALSE, page_size = 20L)
```
#### **Arguments**

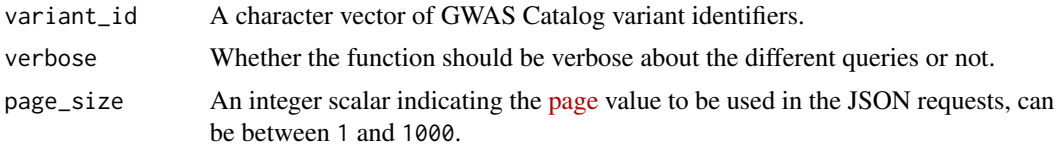

# Value

A named logical vector, TRUE indicates that the variant does exist in the Catalog, FALSE otherwise. NA codes other types of errors. The names of the vector are the variant identifiers passed as variant\_id.

# <span id="page-8-0"></span>gc\_examples 9

#### Examples

exists\_variant('rs12345')

```
exists_variant('rs11235813')
```
# gc\_examples *gwasrapidd entities' examples*

#### Description

These are examples of GWAS Catalog entities shipped with gwasrapidd:

#### Usage

studies\_ex01 studies ex02 associations\_ex01 associations\_ex02 variants\_ex01 variants\_ex02 traits\_ex01 traits\_ex02

#### Format

studies\_ex01 An S4 [studies](#page-23-1) object of 2 studies: 'GCST001585' and 'GCST003985'.

studies\_ex02 An S4 [studies](#page-23-1) object of 2 studies: 'GCST001585' and 'GCST006655'.

- associations\_ex01 An S4 [associations](#page-2-1) object of 4 associations: '22509', '22505', '19537565' and '19537593'.
- associations\_ex02 An S4 [associations](#page-2-1) object of 3 associations: '19537593', '31665940' and '34944736'.
- variants\_ex01 An S4 [variants](#page-33-1) object of 3 variants: 'rs146992477', 'rs56261590' and 'rs4725504'.
- variants\_ex02 An S4 [variants](#page-33-1) object of 4 variants: 'rs56261590', 'rs4725504', 'rs11099757' and 'rs16871509'.

traits\_ex01 An S4 [traits](#page-31-1) object of 3 traits: 'EFO\_0004884', 'EFO\_0004343' and 'EFO\_0005299'.

<span id="page-9-0"></span>traits\_ex02 An S4 [traits](#page-31-1) object of 4 traits: 'EFO\_0007845', 'EFO\_0004699', 'EFO\_0004884' and 'EFO\_0004875'.

An object of class studies of length 1.

An object of class associations of length 1.

An object of class associations of length 1.

An object of class variants of length 1.

An object of class variants of length 1.

An object of class traits of length 1.

An object of class traits of length 1.

get\_associations *Get GWAS Catalog associations*

#### Description

Retrieves associations via the NHGRI-EBI GWAS Catalog REST API. The REST API is queried multiple times with the criteria passed as arguments (see below). By default all associations that match the criteria supplied in the arguments are retrieved: this corresponds to the default option set\_operation set to 'union'. If you rather have only the associations that match simultaneously all criteria provided, then set set\_operation to 'intersection'.

#### Usage

```
get_associations(
  study_id = NULL,association_id = NULL,
  variant_id = NULL,
  efo_id = NULL,pubmed_id = NULL,
  efo_trait = NULL,
  set_operation = "union",
  interactive = TRUE,
  verbose = FALSE,
  warnings = TRUE
\mathcal{L}
```
#### Arguments

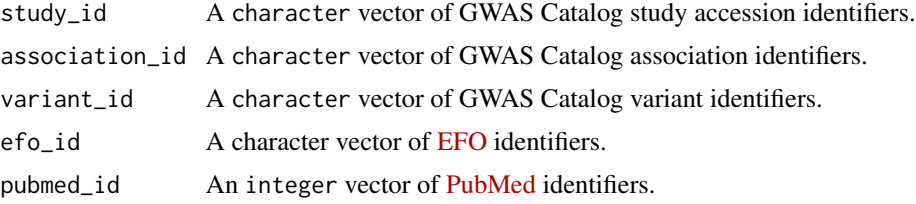

<span id="page-10-0"></span>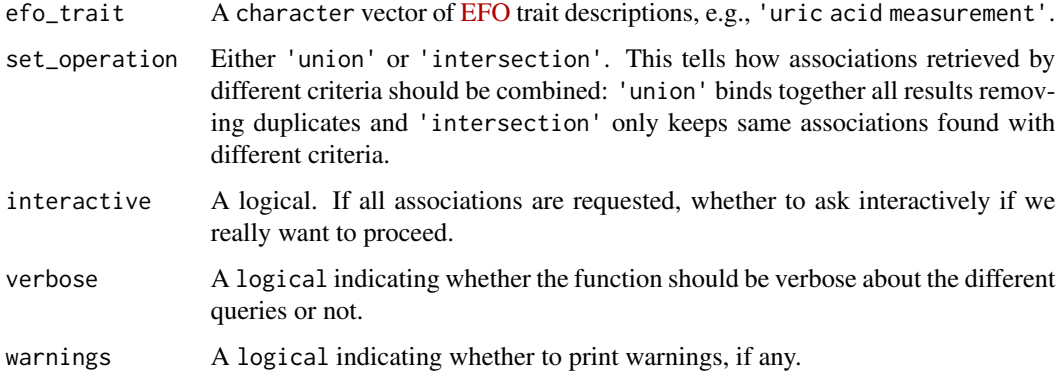

#### Details

Please note that all search criteria are vectorised, thus allowing for batch mode search, e.g., one can search by multiple variant identifiers at once by passing a vector of identifiers to variant\_id.

#### Value

An [associations](#page-2-1) object.

#### Examples

```
## Not run:
# Get an association by study identifier
get_associations(study_id = 'GCST001085', warnings = FALSE)
# Get an association by association identifier
get_associations(association_id = '25389945', warnings = FALSE)
# Get associations by variant identifier
get_associations(variant_id = 'rs3798440', warnings = FALSE)
# Get associations by EFO trait identifier
get_associations(efo_id = 'EFO_0005537', warnings = FALSE)
## End(Not run)
```
get\_child\_efo *Get all child terms of this trait in the EFO hierarchy*

#### Description

Get all child terms of this trait in the EFO hierarchy

# Usage

```
get_child_efo(
 efo_id,
  verbose = FALSE,
 warnings = TRUE,
 page_size = 20L,
 progress_bar = TRUE
)
```
# Arguments

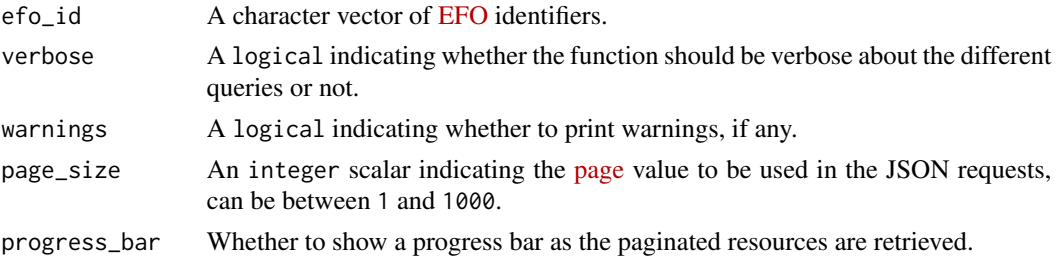

# Value

A named list whose values are character vectors of EFO identifiers.

# Examples

```
## Not run:
get_child_efo(c('EFO_0004884', 'EFO_0004343', 'EFO_0005299'))
```
## End(Not run)

get\_metadata *Get GWAS Catalog metadata*

# Description

Provides a list of the resources the GWAS Catalog data is currently mapped against: [Ensembl re](https://www.ensembl.org/info/docs/api/versions.html)[lease number,](https://www.ensembl.org/info/docs/api/versions.html) [Genome build version](https://www.ncbi.nlm.nih.gov/grc/human) and [dbSNP version.](https://www.ncbi.nlm.nih.gov/projects/SNP/snp_summary.cgi)In addition, the date since this combination of resource versions has been in use is also returned.

# Usage

```
get_metadata(verbose = FALSE, warnings = TRUE)
```
# Arguments

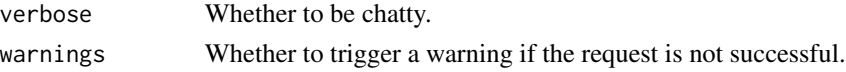

<span id="page-11-0"></span>

# <span id="page-12-0"></span>get\_studies 13

#### Value

A named [list](#page-0-0) whose [names](#page-0-0) are:

- ensembl\_release\_number: [Ensembl release number;](https://www.ensembl.org/info/docs/api/versions.html)
- genome\_build\_version: [Genome build version;](https://www.ncbi.nlm.nih.gov/grc/human)
- dbsnp\_version: [dbSNP version.](https://www.ncbi.nlm.nih.gov/projects/SNP/snp_summary.cgi)
- usage\_start\_date: Date since this combination of resource versions has been in use.

#### Examples

```
## Not run:
get_metadata(warnings = FALSE)
```
## End(Not run)

#### get\_studies *Get GWAS Catalog studies*

# Description

Retrieves studies via the NHGRI-EBI GWAS Catalog REST API. The REST API is queried multiple times with the criteria passed as arguments (see below). By default all studies that match the criteria supplied in the arguments are retrieved: this corresponds to the default option set\_operation set to 'union'. If you rather have only the studies that match simultaneously all criteria provided, then set set\_operation to 'intersection'.

# Usage

```
get_studies(
  study_id = NULL,association_id = NULL,
  variant_id = NULL,
  efo_id = NULL,pubmed_id = NULL,user_requested = NULL,
  full_pvalue_set = NULL,
  efo_uri = NULL,
  efo_trait = NULL,
  reported_trait = NULL,
  set_operation = "union",
  interactive = TRUE,
  verbose = FALSE,
  warnings = TRUE
)
```
# Arguments

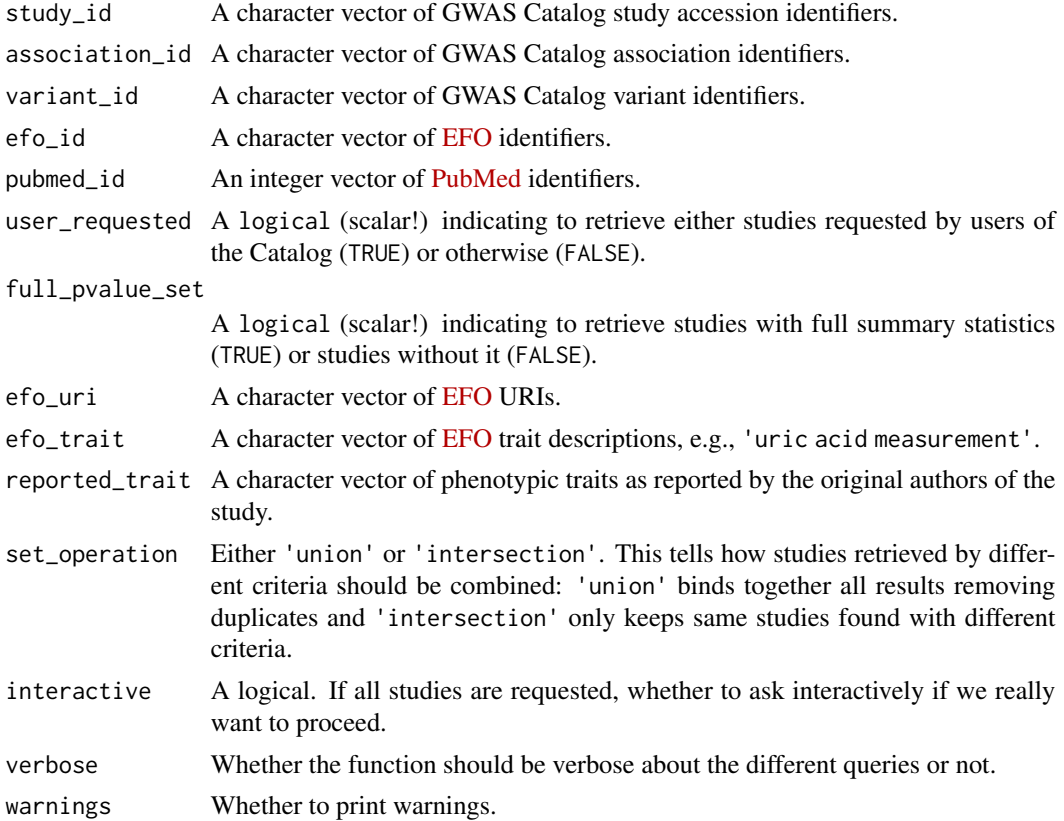

# Details

Please note that all search criteria are vectorised, thus allowing for batch mode search, e.g., one can search by multiple variant identifiers at once by passing a vector of identifiers to variant\_id.

#### Value

A [studies](#page-23-1) object.

# Examples

```
## Not run:
# Get a study by its accession identifier
get_studies(study_id = 'GCST001085', warnings = FALSE)
# Get a study by association identifier
get_studies(association_id = '25389945', warnings = FALSE)
# Get studies by variant identifier
get_studies(variant_id = 'rs3798440', warnings = FALSE)
# Get studies by EFO trait identifier
```
<span id="page-13-0"></span>

#### <span id="page-14-0"></span>get\_traits 15

```
get_studies(efo_id = 'EFO_0005537', warnings = FALSE)
## End(Not run)
```
get\_traits *Get GWAS Catalog EFO traits*

# Description

Retrieves traits via the NHGRI-EBI GWAS Catalog REST API. The REST API is queried multiple times with the criteria passed as arguments (see below). By default all traits that match the criteria supplied in the arguments are retrieved: this corresponds to the default option set\_operation set to 'union'. If you rather have only the traits that match simultaneously all criteria provided, then set set\_operation to 'intersection'.

# Usage

```
get_traits(
  study_id = NULL,
  association_id = NULL,
  efo_id = NULL,pubmed_id = NULL,
  efo_uri = NULL,
  efo_trait = NULL,
  set_operation = "union",
  verbose = FALSE,
 warnings = TRUE
\lambda
```
# Arguments

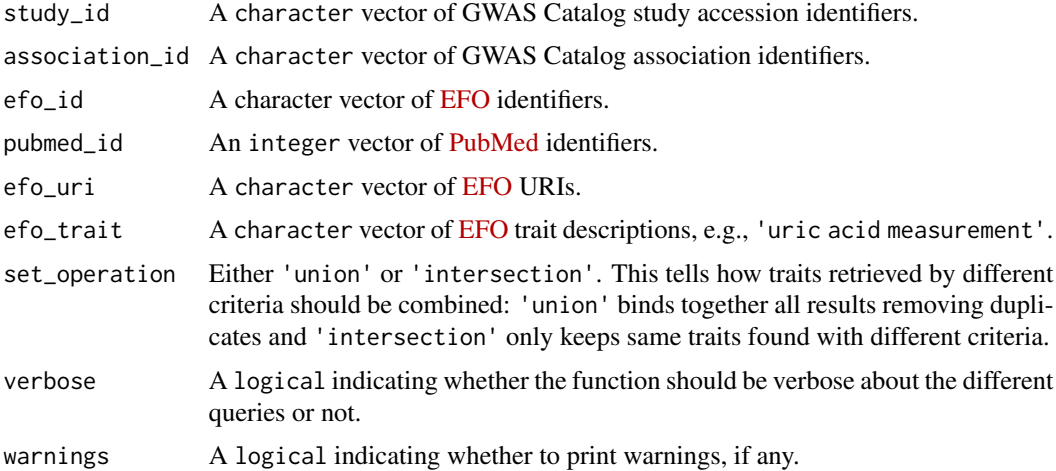

# Details

Please note that all search criteria are vectorised, thus allowing for batch mode search, e.g., one can search by multiple trait identifiers at once by passing a vector of identifiers to efo\_id.

#### Value

A [traits](#page-31-1) object.

#### Examples

```
## Not run:
# Get traits by study identifier
get_traits(study_id = 'GCST001085', warnings = FALSE)
# Get traits by association identifier
get_traits(association_id = '25389945', warnings = FALSE)
# Get a trait by its EFO identifier
get_traits(efo_id = 'EFO_0005537', warnings = FALSE)
## End(Not run)
```

```
get_variants Get GWAS Catalog variants
```
#### **Description**

Retrieves variants via the NHGRI-EBI GWAS Catalog REST API. The REST API is queried multiple times with the criteria passed as arguments (see below). By default all variants that match the criteria supplied in the arguments are retrieved: this corresponds to the default option set\_operation set to 'union'. If you rather have only the variants that match simultaneously all criteria provided, then set set\_operation to 'intersection'.

# Usage

```
get_variants(
  study_id = NULL,association_id = NULL,
  variant_id = NULL,
  efo_id = NULL,pubmed_id = NULL,
  genomic_range = NULL,
  cytogenetic_band = NULL,
  gene_name = NULL,
  efo_trait = NULL,
  reported_trait = NULL,
  set_operation = "union",
```
<span id="page-15-0"></span>

```
interactive = TRUE,
 std_chromosomes_only = TRUE,
 verbose = FALSE,
 warnings = TRUE
)
```
# Arguments

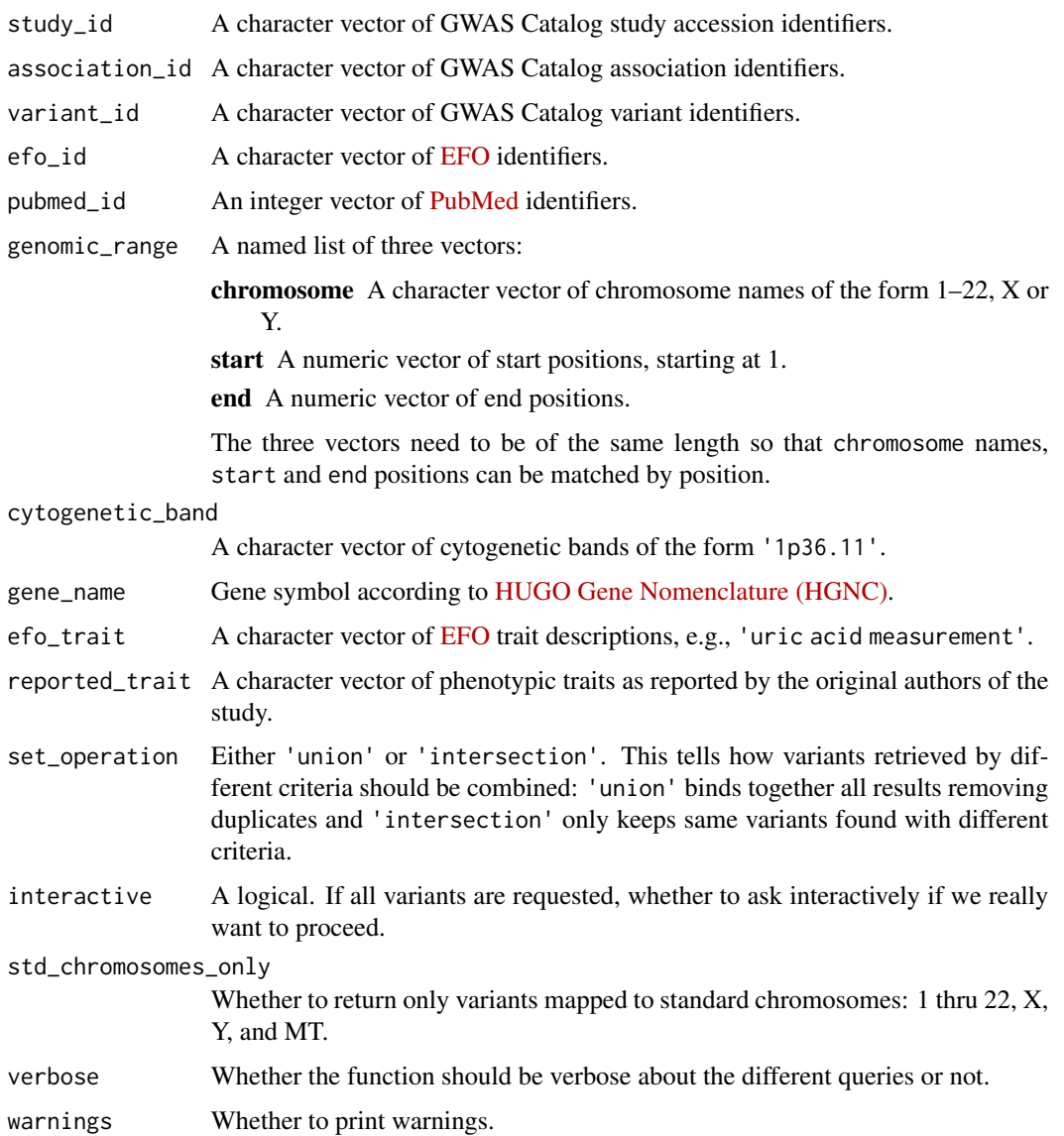

# Details

Please note that all search criteria are vectorised, thus allowing for batch mode search, e.g., one can search by multiple variant identifiers at once by passing a vector of identifiers to variant\_id.

# Value

A [variants](#page-33-1) object.

#### Examples

```
# Get variants by study identifier
get_variants(study_id = 'GCST001085', warnings = FALSE)
# Get a variant by its identifier
## Not run:
get_variants(variant_id = 'rs3798440', warnings = FALSE)
## End(Not run)
```
is\_ebi\_reachable *Is the GWAS Catalog REST API server reachable?*

#### Description

Check if the EBI server where the GWAS Catalog REST API server is running is reachable. This function attempts to connect to [https://www.ebi.ac.uk,](https://www.ebi.ac.uk) returning TRUE on success, and FALSE otherwise. Set chatty = TRUE for a step by step description of the connection attempt.

#### Usage

```
is_ebi_reachable(url = "https://www.ebi.ac.uk", port = 443L, chatty = FALSE)
```
# Arguments

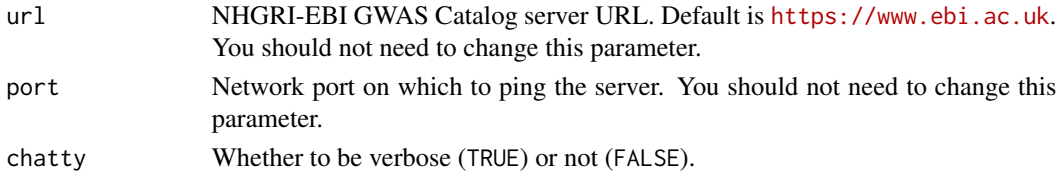

#### Value

A logical value: TRUE if EBI server is reachable, FALSE otherwise.

# Examples

```
# Check if the GWAS Catalog Server is reachable
is_ebi_reachable() # Returns TRUE or FALSE.
# Check if the GWAS Catalog Server is reachable
# and show exactly at what step is it failing (if that is the case)
is_ebi_reachable(chatty = TRUE)
```
<span id="page-17-0"></span>

#### <span id="page-18-0"></span>Description

This function returns the number of unique entities in a GWAS Catalog object.

#### Usage

```
n(x, unique = FALSE)
## S4 method for signature 'studies'
n(x, unique = FALSE)## S4 method for signature 'associations'
n(x, unique = FALSE)
## S4 method for signature 'variants'
n(x, unique = FALSE)
## S4 method for signature 'traits'
n(x, unique = FALSE)
```
#### Arguments

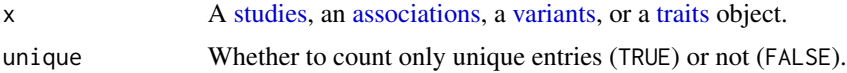

# Value

An integer scalar.

#### Examples

```
# Determine number of studies
n(studies_ex01)
```

```
# Determine number of associations
n(associations_ex01)
```

```
# Determine number of variants
n(variants_ex01)
```

```
# Determine number of traits
n(traits_ex01)
```
<span id="page-19-0"></span>

# Description

This function launches the web browser at dbSNP and opens a tab for each SNP identifier.

#### Usage

```
open_in_dbsnp(variant_id)
```
# Arguments

variant\_id A variant identifier, a character vector.

# Value

Returns TRUE if successful. Note however that this function is run for its side effect.

#### Examples

```
open_in_dbsnp('rs56261590')
```
open\_in\_gtex *Browse GTEx from SNP identifiers.*

# Description

This function launches the web browser at the GTEx Portal and opens a tab for each SNP identifier.

#### Usage

```
open_in_gtex(variant_id)
```
# Arguments

variant\_id A variant identifier, a character vector.

# Value

Returns TRUE if successful. Note however that this function is run for its side effect.

# Examples

open\_in\_gtex('rs56261590')

<span id="page-20-0"></span>open\_in\_gwas\_catalog *Browse GWAS Catalog entities from the GWAS Web Graphical User Interface*

#### Description

This function launches the web browser and opens a tab for each identifier on the GWAS web graphical user interface: <https://www.ebi.ac.uk/gwas>.

#### Usage

```
open_in_gwas_catalog(
  identifier,
 gwas_catalog_entity = c("study", "variant", "trait", "gene", "region", "publication")
\mathcal{L}
```
#### Arguments

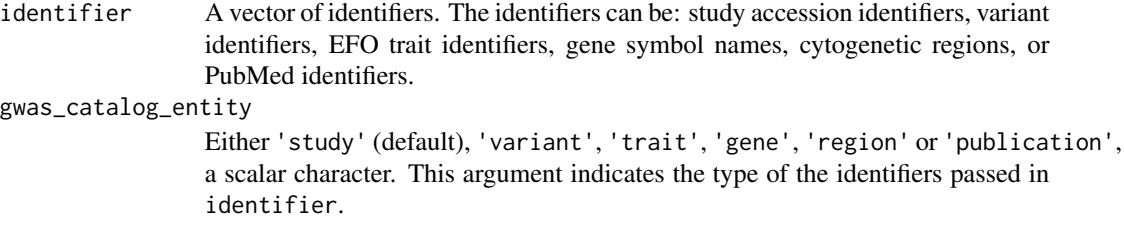

# Value

Returns TRUE if successful, or FALSE otherwise. But note that this function is run for its side effect.

#### Examples

```
# Open studies in GWAS Web Graphical User Interface
open_in_gwas_catalog(c('GCST000016', 'GCST001115'))
# Open variants
open_in_gwas_catalog(c('rs146992477', 'rs56261590'),
 gwas_catalog_entity = 'variant')
# Open EFO traits
open_in_gwas_catalog(c('EFO_0004884', 'EFO_0004343'),
 gwas_catalog_entity = 'trait')
# Open genes
open_in_gwas_catalog(c('DPP6', 'MCCC2'),
 gwas_catalog_entity = 'gene')
# Open cytogenetic regions
open_in_gwas_catalog(c('2q37.1', '1p36.11'),
```

```
gwas_catalog_entity = 'region')
# Open publications
open_in_gwas_catalog(c('25533513', '24376627'),
 gwas_catalog_entity = 'publication')
```
open\_in\_pubmed *Browse PubMed from PubMed identifiers.*

# Description

This function launches the web browser and opens a tab for each PubMed citation.

# Usage

```
open_in_pubmed(pubmed_id)
```
# Arguments

pubmed\_id A PubMed identifier, either a character or an integer vector.

### Value

Returns TRUE if successful. Note however that this function is run for its side effect.

#### Examples

open\_in\_pubmed(c('26301688', '30595370'))

setop *Set operations on GWAS Catalog objects.*

#### <span id="page-21-1"></span>Description

Performs set union, intersection, and (asymmetric!) difference on two objects of either class [studies,](#page-23-1) [associations,](#page-2-1) [variants,](#page-33-1) or [traits.](#page-31-1) Note that union() removes duplicated entities, whereas [bind\(](#page-5-1)) does not.

#### Usage

 $union(x, y, ...)$  $intersect(x, y, ...)$  $setdiff(x, y, ...)$  $setequal(x, y, ...)$ 

<span id="page-21-0"></span>

#### <span id="page-22-0"></span>setop 23

#### **Arguments**

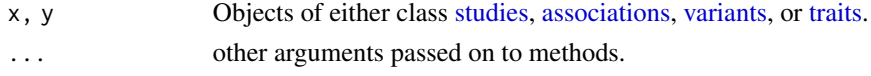

# Value

An object of the same class as x and y, i.e., [studies,](#page-23-1) [associations,](#page-2-1) [variants,](#page-33-1) or [traits.](#page-31-1)

# Examples

```
#
# union()
#
# Combine studies and remove duplicates
union(studies_ex01, studies_ex02)
# Combine associations and remove duplicates
union(associations_ex01, associations_ex02)
# Combine variants and remove duplicates
union(variants_ex01, variants_ex02)
# Combine traits and remove duplicates
union(traits_ex01, traits_ex02)
#
# intersect()
#
# Intersect common studies
intersect(studies_ex01, studies_ex02)
# Intersect common associations
intersect(associations_ex01, associations_ex02)
# Intersect common variants
intersect(variants_ex01, variants_ex02)
# Intersect common traits
intersect(traits_ex01, traits_ex02)
#
# setdiff()
#
# Remove studies from ex01 that are also present in ex02
setdiff(studies_ex01, studies_ex02)
# Remove associations from ex01 that are also present in ex02
setdiff(associations_ex01, associations_ex02)
```

```
# Remove variants from ex01 that are also present in ex02
setdiff(variants_ex01, variants_ex02)
```

```
# Remove traits from ex01 that are also present in ex02
setdiff(traits_ex01, traits_ex02)
#
# setequal()
#
# Compare two studies objects
setequal(studies_ex01, studies_ex01)
setequal(studies_ex01, studies_ex02)
# Compare two associations objects
setequal(associations_ex01, associations_ex01)
setequal(associations_ex01, associations_ex02)
# Compare two variants objects
setequal(variants_ex01, variants_ex01)
setequal(variants_ex01, variants_ex02)
# Compare two traits objects
setequal(traits_ex01, traits_ex01)
setequal(traits_ex01, traits_ex02)
```
<span id="page-23-1"></span>studies-class *An S4 class to represent a set of GWAS Catalog studies*

#### **Description**

The studies object consists of eight slots, each a table ([tibble](#page-0-0)), that combined form a relational database of a subset of GWAS Catalog studies. Each study is an observation (row) in the studies table — main table. All tables have the column study\_id as primary key.

#### Slots

studies study\_id GWAS Catalog study accession identifier, e.g., "GCST002735". reported\_trait Phenotypic trait as reported by the authors of the study, e.g. "Breast cancer". initial\_sample\_size Free text description of the initial cohort sample size. replication\_sample\_size Free text description of the replication cohort sample size. gxe Whether the study investigates a gene-environment interaction. gxg Whether the study investigates a gene-gene interaction. snp\_count Number of variants passing quality control. qualifier Qualifier of number of variants passing quality control. imputed Whether variants were imputed. pooled Whether samples were pooled. study\_design\_comment Any other relevant study design information. full\_pvalue\_set Whether full summary statistics are available for this study.

<span id="page-23-0"></span>

- <span id="page-24-0"></span>user\_requested Whether the addition of this study to the GWAS Catalog was requested by a user.
- genotyping\_techs A [tibble](#page-0-0) listing genotyping technologies employed in each study. Columns:

study\_id GWAS Catalog study accession identifier.

genotyping technology Genotyping technology employed, e.g. "Exome genotyping array", "Exome-wide sequencing", "Genome-wide genotyping array", "Genome-wide sequencing", or "Targeted genotyping array".

platforms A [tibble](#page-0-0) listing platforms used per study.

study\_id GWAS Catalog study accession identifier.

manufacturer Platform manufacturer, e.g., "Affymetrix", "Illumina", or "Perlegen".

ancestries A [tibble](#page-0-0) listing ancestry of samples used in each study.

study\_id GWAS Catalog study accession identifier.

ancestry id Ancestry identifier.

type Stage of the ancestry sample: either 'initial' or 'replication'.

number\_of\_individuals Number of individuals comprising this ancestry sample.

ancestral\_groups A [tibble](#page-0-0) listing ancestral groups used in each ancestry.

study\_id GWAS Catalog study accession identifier.

ancestry\_id Ancestry identifier.

ancestral\_group Genetic ancestry groups present in the sample.

- countries\_of\_origin A [tibble](#page-0-0) listing countries of origin of samples.
	- study\_id GWAS Catalog study accession identifier.

ancestry id Ancestry identifier.

- country\_name Country name, according to [The United Nations M49 Standard of Geographic](https://unstats.un.org/unsd/methodology/m49/overview/) [Regions.](https://unstats.un.org/unsd/methodology/m49/overview/)
- major area Region name, according to [The United Nations M49 Standard of Geographic](https://unstats.un.org/unsd/methodology/m49/overview/) [Regions.](https://unstats.un.org/unsd/methodology/m49/overview/)
- region Sub-region name, according to [The United Nations M49 Standard of Geographic Re](https://unstats.un.org/unsd/methodology/m49/overview/)[gions.](https://unstats.un.org/unsd/methodology/m49/overview/)

countries\_of\_recruitment A [tibble](#page-0-0) listing countries of recruitment of samples.

study id GWAS Catalog study accession identifier.

ancestry\_id Ancestry identifier.

- country\_name Country name, according to [The United Nations M49 Standard of Geographic](https://unstats.un.org/unsd/methodology/m49/overview/) [Regions.](https://unstats.un.org/unsd/methodology/m49/overview/)
- major area Region name, according to [The United Nations M49 Standard of Geographic](https://unstats.un.org/unsd/methodology/m49/overview/) [Regions.](https://unstats.un.org/unsd/methodology/m49/overview/)
- region Sub-region name, according to [The United Nations M49 Standard of Geographic Re](https://unstats.un.org/unsd/methodology/m49/overview/)[gions.](https://unstats.un.org/unsd/methodology/m49/overview/)
- publications A [tibble](#page-0-0) listing publications associated with each study.

study\_id GWAS Catalog study accession identifier.

pubmed id [PubMed](https://en.wikipedia.org/wiki/PubMed) identifier.

publication\_date Publication date (online date if available) formatted as [ymd](#page-0-0).

<span id="page-25-0"></span>publication Abbreviated journal name. title Publication title. author\_fullname Last name and initials of first author. author\_orcid Author's [ORCID iD](https://en.wikipedia.org/wiki/ORCID) (Open Researcher and Contributor ID).

study\_to\_association *Map a study id to an association id*

# Description

Map a study accession identifier to an association accession identifier.

# Usage

```
study_to_association(study_id, verbose = FALSE, warnings = TRUE)
```
#### Arguments

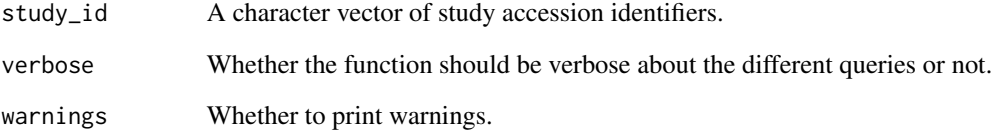

# Value

A dataframe of two identifiers. First column is the study identifier and the second column is the association identifier.

#### Examples

```
## Not run:
# Map GWAS study identifiers to association identifiers
study_to_association(c('GCST001084', 'GCST001085'))
```
## End(Not run)

<span id="page-26-0"></span>study\_to\_trait *Map a study id to a EFO trait id*

#### Description

Map a study accession identifier to a EFO trait identifier.

#### Usage

study\_to\_trait(study\_id, verbose = FALSE, warnings = TRUE)

#### Arguments

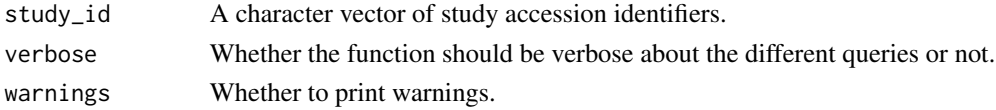

# Value

A dataframe of two identifiers. First column is the study identifier and the second column is the EFO identifier.

# Examples

```
## Not run:
# Map GWAS study identifiers to EFO trait identifiers
study_to_trait(c('GCST001084', 'GCST001085'))
```
## End(Not run)

study\_to\_variant *Map a study id to a variant id*

# Description

Map a study accession identifier to a variant accession identifier.

#### Usage

```
study_to_variant(study_id, verbose = FALSE, warnings = TRUE)
```
# Arguments

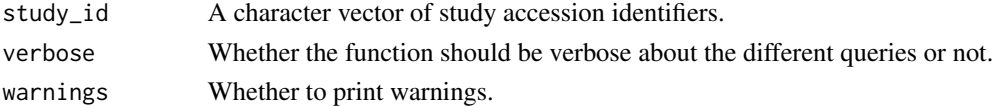

#### <span id="page-27-0"></span>Value

A dataframe of two identifiers. First column is the study identifier and the second column is the variant identifier.

#### Examples

## Not run: # Map GWAS study identifiers to variant identifiers study\_to\_variant(c('GCST001084', 'GCST001085'))

## End(Not run)

subset-associations *Subset an associations object*

#### Description

You can subset [associations](#page-2-1) by identifier or by position using the  $\Gamma$  operator.

# Usage

```
## S4 method for signature 'associations, missing, missing, missing'
x[i, j, ..., drop = FALSE]## S4 method for signature 'associations, numeric, missing, missing'
x[i, j, \ldots, drop = FALSE]## S4 method for signature 'associations, character, missing, missing'
x[i, j, ..., drop = FALSE]
```
#### Arguments

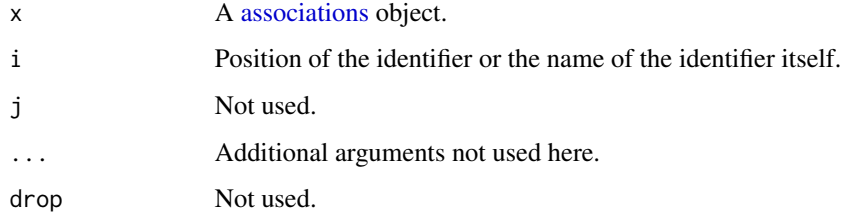

#### Value

A [associations](#page-2-1) object.

#### <span id="page-28-0"></span>subset-studies 29

# Examples

```
# Subset an associations object by identifier
associations_ex01['22505']
# Or by its position in table associations
associations_ex01[2]
```

```
# Keep all associations except the second
associations_ex01[-2]
```
subset-studies *Subset a studies object*

# Description

You can subset [studies](#page-23-1) by identifier or by position using the `[` operator.

# Usage

```
## S4 method for signature 'studies, missing, missing, missing'
x[i, j, ..., drop = FALSE]## S4 method for signature 'studies, numeric, missing, missing'
x[i, j, ..., drop = FALSE]## S4 method for signature 'studies, character, missing, missing'
x[i, j, ..., drop = FALSE]
```
# Arguments

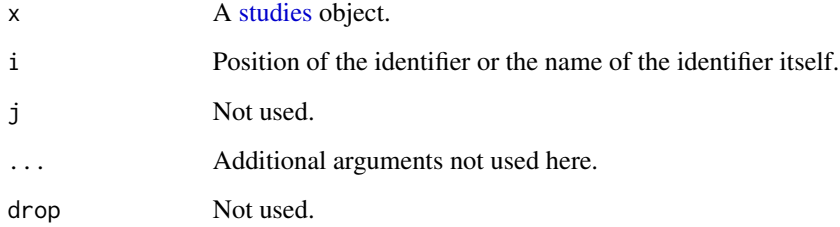

# Value

A [studies](#page-23-1) object.

# <span id="page-29-0"></span>30 subset-traits

# Examples

```
# Subset a studies object by identifier
studies_ex01['GCST001585']
# Or by its position in table studies
studies_ex01[1]
# Keep all studies except the first
```
studies\_ex01[-1]

subset-traits *Subset a traits object*

# Description

You can subset [traits](#page-31-1) by identifier or by position using the '[' operator.

# Usage

```
## S4 method for signature 'traits, missing, missing, missing'
x[i, j, ..., drop = FALSE]## S4 method for signature 'traits, numeric, missing, missing'
x[i, j, ..., drop = FALSE]## S4 method for signature 'traits, character, missing, missing'
x[i, j, ..., drop = FALSE]
```
# Arguments

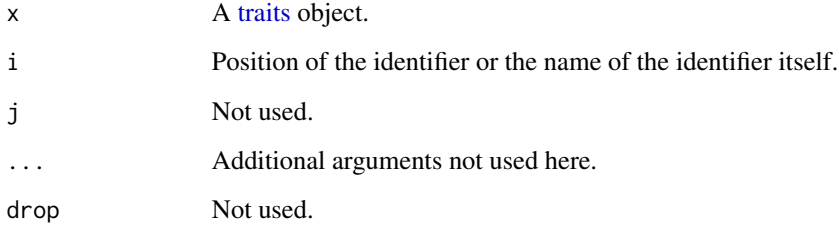

# Value

A [traits](#page-31-1) object.

#### <span id="page-30-0"></span>subset-variants 31

# Examples

```
# Subset a traits object by identifier
traits_ex01['EFO_0004884']
# Or by its position in table traits
traits_ex01[1]
# Keep all traits except the second
traits_ex01[-2]
```
subset-variants *Subset a variants object*

# Description

You can subset [variants](#page-33-1) by identifier or by position using the '[' operator.

# Usage

```
## S4 method for signature 'variants, missing, missing, missing'
x[i, j, ..., drop = FALSE]## S4 method for signature 'variants, numeric, missing, missing'
x[i, j, ..., drop = FALSE]## S4 method for signature 'variants, character, missing, missing'
x[i, j, ..., drop = FALSE]
```
# Arguments

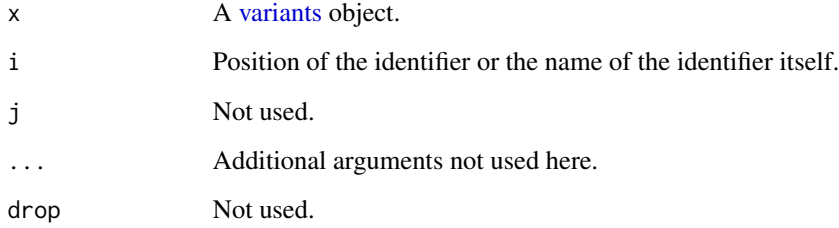

# Value

A [variants](#page-33-1) object.

# Examples

```
# Subset a variants object by identifier
variants_ex01['rs4725504']
# Or by its position in table variants
variants_ex01[3]
# Keep all variants except the third
variants_ex01[-3]
```

```
traits-class An S4 class to represent a set of GWAS Catalog EFO traits.
```
# Description

The traits object consists of one slot only, a table ([tibble](#page-0-0)) of GWAS Catalog EFO traits. Each EFO trait is an observation (row) in the traits table — main table.

#### Slots

traits A [tibble](#page-0-0) listing EFO traits. Columns:

efo\_id [EFO](https://www.ebi.ac.uk/efo/) identifier. trait [EFO](https://www.ebi.ac.uk/efo/) trait description. uri The full URI of the [EFO](https://www.ebi.ac.uk/efo/) term.

trait\_to\_association *Map an EFO trait id to an association id*

#### Description

Map an EFO trait id to an association identifier.

# Usage

```
trait_to_association(efo_id, verbose = FALSE, warnings = TRUE)
```
# Arguments

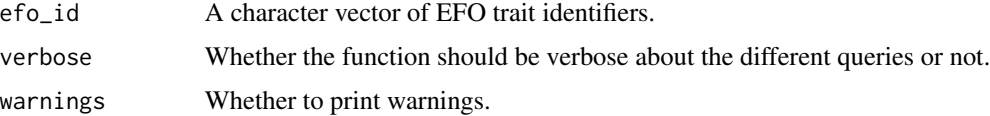

<span id="page-31-0"></span>

<span id="page-32-0"></span>trait\_to\_study 33

# Value

A dataframe of two identifiers. First column is the EFO trait identifier and the second column is the association identifier.

# Examples

## Not run: # Map EFO trait identifiers to association identifiers trait\_to\_association(c('EFO\_0005108', 'EFO\_0005109'))

## End(Not run)

trait\_to\_study *Map an EFO trait id to a study id*

# Description

Map an EFO trait id to a study accession identifier.

#### Usage

```
trait_to_study(efo_id, verbose = FALSE, warnings = TRUE)
```
# Arguments

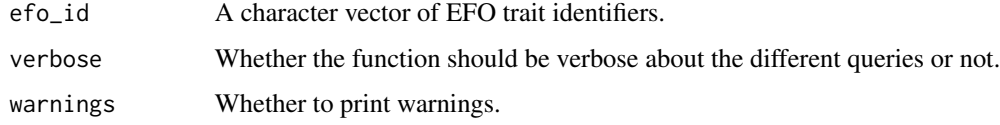

#### Value

A dataframe of two identifiers. First column is the EFO trait identifier and the second column is the study identifier.

# Examples

```
## Not run:
# Map EFO trait identifiers to study identifiers
trait_to_study(c('EFO_0005108', 'EFO_0005109'))
```
## End(Not run)

<span id="page-33-0"></span>trait\_to\_variant *Map an EFO trait id to a variant id*

# Description

Map an EFO trait id to a variant identifier.

#### Usage

```
trait_to_variant(efo_id, verbose = FALSE, warnings = TRUE)
```
# Arguments

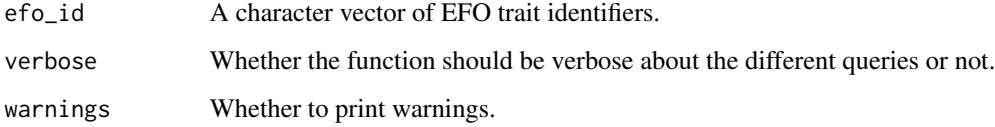

# Value

A dataframe of two identifiers. First column is the EFO trait identifier and the second column is the variant identifier.

#### Examples

```
## Not run:
# Map EFO trait identifiers to variant identifiers
trait_to_variant('EFO_0005229')
```
## End(Not run)

<span id="page-33-1"></span>variants-class *An S4 class to represent a set of GWAS Catalog variants*

# Description

The variants object consists of four slots, each a table ([tibble](#page-0-0)), that combined form a relational database of a subset of GWAS Catalog variants. Each variant is an observation (row) in the variants table — main table. All tables have the column variant\_id as primary key.

#### <span id="page-34-0"></span>variants-class 35

# **Slots**

variants A [tibble](#page-0-0) listing variants. Columns:

variant\_id Variant identifier, e.g., 'rs1333048'.

- merged Whether this SNP has been merged with another SNP in a newer genome build.
- functional class Class according to Ensembl's predicted consequences that each variant allele may have on transcripts. See [Ensembl Variation - Calculated variant consequences.](https://www.ensembl.org/info/genome/variation/prediction/predicted_data.html)

chromosome\_name Chromosome name.

chromosome\_position Chromosome position.

chromosome\_region [Cytogenetic location.](https://medlineplus.gov/genetics/understanding/howgeneswork/genelocation/)

last update date Last time this variant was updated.

genomic\_contexts A [tibble](#page-0-0) listing genomic contexts associated with each variant. Columns:

variant\_id Variant identifier.

gene\_name Gene symbol according to [HUGO Gene Nomenclature \(HGNC\).](https://www.genenames.org/)

chromosome\_name\_Chromosome\_name.

chromosome\_position Chromosome position.

- distance Genomic distance between the variant and the gene (in base pairs).
- is mapped gene Whether this is a mapped gene to this variant. A mapped gene is either an overlapping gene with the variant or the two closest genes upstream and downstream of the variant. Moreover, only genes whose mapping source is 'Ensembl' are considered.
- is\_closest\_gene Whether this is the closest gene to this variant.
- **is\_intergenic** Whether this variant is intergenic, i.e, if there is no gene up or downstream within 100kb.
- is\_upstream Whether this variant is upstream of this gene.
- is downstream Whether this variant is downstream of this gene.
- source Gene mapping source, either Ensembl or NCBI.

mapping\_method Gene mapping method.

ensembl\_ids A [tibble](#page-0-0) listing gene Ensembl identifiers associated with each genomic context. Columns:

variant\_id Variant identifier.

- gene\_name Gene symbol according to [HUGO Gene Nomenclature \(HGNC\).](https://www.genenames.org/)
- ensembl id The Ensembl identifier of an Ensembl gene, see Section [Gene annotation in En](https://www.ensembl.org/info/genome/genebuild/index.html)[sembl](https://www.ensembl.org/info/genome/genebuild/index.html) for more information.
- entrez\_ids A [tibble](#page-0-0) listing gene Entrez identifiers associated with each genomic context. Columns:

variant id Variant identifier.

- gene\_name Gene symbol according to [HUGO Gene Nomenclature \(HGNC\).](https://www.genenames.org/)
- entrez\_id The Entrez identifier of a gene, see ref. [doi:10.1093/nar/gkq1237](https://doi.org/10.1093/nar/gkq1237) for more information.

```
variant_to_association
```
*Map a variant id to an association id*

# Description

Map a variant identifier to an association identifier.

#### Usage

```
variant_to_association(variant_id, verbose = FALSE, warnings = TRUE)
```
# Arguments

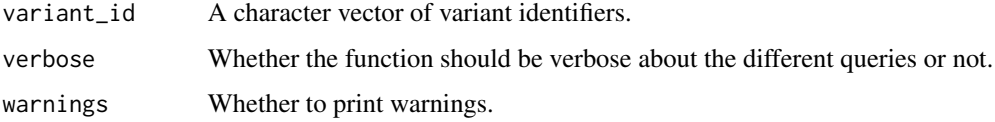

#### Value

A dataframe of two identifiers. First column is the variant identifier and the second column is the association identifier.

#### Examples

```
## Not run:
# Map GWAS variant identifiers to association identifiers
variant_to_association(c('rs7904579', 'rs138331350'))
```
## End(Not run)

variant\_to\_study *Map a variant id to a study id*

# Description

Map a variant identifier to a study accession identifier.

#### Usage

```
variant_to_study(variant_id, verbose = FALSE, warnings = TRUE)
```
#### <span id="page-36-0"></span>Arguments

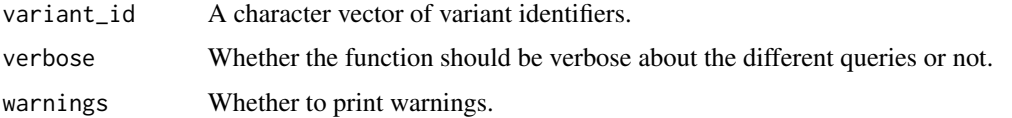

# Value

A dataframe of two identifiers. First column is the variant identifier and the second column is the study identifier.

# Examples

```
## Not run:
# Map GWAS variant identifiers to study identifiers
variant_to_study(c('rs7904579', 'rs138331350'))
```
## End(Not run)

variant\_to\_trait *Map a variant id to an EFO trait*

# Description

Map a variant identifier to an EFO trait identifier. Variants are first mapped to association identifiers, and then to EFO traits. Set the option keep\_association\_id to TRUE to keep the intermediate mapping, i.e., the association identifiers.

# Usage

```
variant_to_trait(
  variant_id,
  keep_association_id = FALSE,
  verbose = FALSE,
 warnings = TRUE
)
```
#### Arguments

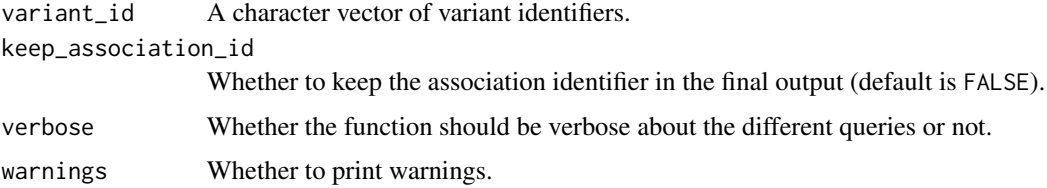

# <span id="page-37-0"></span>Value

A dataframe of two or three identifiers. If keep\_association\_id is set to FALSE, the first column is the variant identifier and the second column is the EFO trait identifier, otherwise the variable association\_id is also included as the second column.

#### Examples

```
## Not run:
# Map GWAS variant identifiers to EFO trait identifiers
variant_to_trait(c('rs7904579', 'rs138331350'))
# Map GWAS variant identifiers to EFO trait identifiers
# but keep the intermediate association identifier
variant_to_trait(c('rs7904579', 'rs138331350'), keep_association_id = TRUE)
```
## End(Not run)

<span id="page-37-1"></span>%>% *Pipe operator*

# Description

See magrittr:: %>% for details.

# Value

The same as the rhs.

#### Examples

 $c(1,2,3)$  %>% mean()

# <span id="page-38-0"></span>**Index**

```
∗ datasets
    cytogenetic_bands, 7
    gc_examples, 9
[,associations,character,missing,missing-meth\gamma^{\rm eff} associations, 10(subset-associations), 28
12
       (subset-associations), 28
15
       (subset-associations), 28
[, studies, character, missing, missing-method
       (subset-studies), 29
[,studies,missing,missing,missing-method
       (subset-studies), 29
[,studies,numeric,missing,missing-method
       (subset-studies), 29
[, traits, character, missing, missing-method
       (subset-traits), 30
[,traits,missing,missing,missing-method
       (subset-traits), 30
[, traits, numeric, missing, missing-method
       (subset-traits), 30
[,variants,character,missing,missing-method
       (subset-variants), 31
[,variants,missing,missing,missing-method
       (subset-variants), 31
[,variants,numeric,missing,missing-method
       (subset-variants), 31
%>%, 38, 38
association_to_study, 4
association_to_trait, 5
association_to_variant, 6
associations, 7, 9, 11, 19, 22, 23, 28
associations-class, 3
associations_ex01 (gc_examples), 9
associations_ex02 (gc_examples), 9
bind, 6, 22
                                             exists_variant, 8
                                             gc_examples, 9
                                             get_child_efo, 11
                                             get_studies, 13
                                             get_variants, 16
                                             intersect (setop), 22
                                             is_ebi_reachable, 18
                                             list, 13
                                             n, 19
                                             n,associations-method (n), 19
                                             n,studies-method (n), 19
                                             n,traits-method (n), 19
                                             n,variants-method (n), 19
                                             names, 13
                                             open_in_dbsnp, 20
                                             open_in_gtex, 20
                                             open_in_gwas_catalog, 21
                                             open_in_pubmed, 22
                                             setdiff (setop), 22
                                             setequal (setop), 22
                                             setop, 22
                                             studies, 7, 9, 14, 19, 22, 23, 29
                                             studies-class, 24
                                             studies_ex01 (gc_examples), 9
                                             studies_ex02 (gc_examples), 9
                                             study_to_association, 26
                                             study_to_trait, 27
                                             study_to_variant, 27
                                             subset-associations, 28
                                             subset-studies, 29
                                             subset-traits, 30
```

```
cytogenetic_bands, 7
```
subset-variants, [31](#page-30-0)

40 INDEX

```
342425323435
trait_to_association
, 32
trait_to_study
, 33
trait_to_variant
, 34
traits
,
7
,
9
, 10
, 16
, 19
, 22
, 23
, 30
traits-class
, 32
traits_ex01
(gc_examples
)
,
9
traits_ex02
(gc_examples
)
,
9
```
union , *[6](#page-5-0)* union *(*setop *)* , [22](#page-21-0)

```
variant_to_association
, 36
variant_to_study
, 36
variant_to_trait
, 37
variants
,
7
,
9
, 18
, 19
, 22
, 23
, 31
variants-class
, 34
variants_ex01
(gc_examples
)
,
9
variants_ex02
(gc_examples
)
,
9
```
ymd , *[25](#page-24-0)*